## **Thank You** for selecting a Compaq StorageWorks RAID Array subsystem for your growing storage needs. StorageWorks RAID subsystems are designed to support the most popular computer platforms in the industry. The solutions software that accompanies this software kit allows you to use your new storage subsystem with your chosen platform.

Please fill out and return the Registration Card included in this kit. Compaq uses this information to provide notification services to our customers. Registration is also available online at www.compaq.com/products/registration

Compaq is continually making additions to our storage solutions product line. Please check our website for more information on Compaq's complete line of storage products, product certification, technical information, updates, and documentation. To access this information, visit our website at

www.compaq.com/products/storageworks

## Solution Software Kit Contents

The solution software kit contains the CD-ROM and documentation you need to configure your new Compaq StorageWorks subsystem. The following are descriptions of the kit components:

**Configuration Planning Guide** contains information to plan your subsystem and your storage configuration.

**Configuration Procedures Guide** contains information to set up the host, install the StorageWorks Command Console (SWCC) agent and client, configure and cable your controller, and configure your storage.

**CLI Reference Guide** contains a comprehensive description of the Command Line Interpreter (CLI) commands.

**Maintenance and Service Guide** contains illustrated instructions for accessing, restoring, and replacing system components.

**Troubleshooting Resources Guide** contains fault isolation information for field service.

**QuickSpecs** contain an overview of the controller technology, features, and specifications.

**Software Product Description** provides a detailed description of the Array Controller Software (ACS) Version 8.5J-2.

**Registration Card** solicits customer information from which Compaq provides notification services.

**CD-ROM** contains the SWCC software, CIXCD firmware, and soft-copy documentation of the contents of the Solution Software Kit.

**Solution Kit Release Notes** contain platform-specific information on features that may not be covered elsewhere in the documentation.

## Configuration Flow

The *DS-BA356-MW Controller Enclosure Upgrade/Add-On Kit Installation Guide,* and its corresponding *Quick Setup Guide*, led you through the upgrade of an HSJ40 or an HSJ50 to an HSJ80 hardware installation. At this point you have a preliminary controller and storage configuration for the subsystem.

The following flowchart continues the installation and setup by highlighting the process of configuring your HSJ80 Array Controller subsystem.

Use the flowchart on the following page if this is a new installation of the HSJ80 Array Controller.

The labels adjacent to the flowchart boxes direct you to the appropriate documentation for each task.

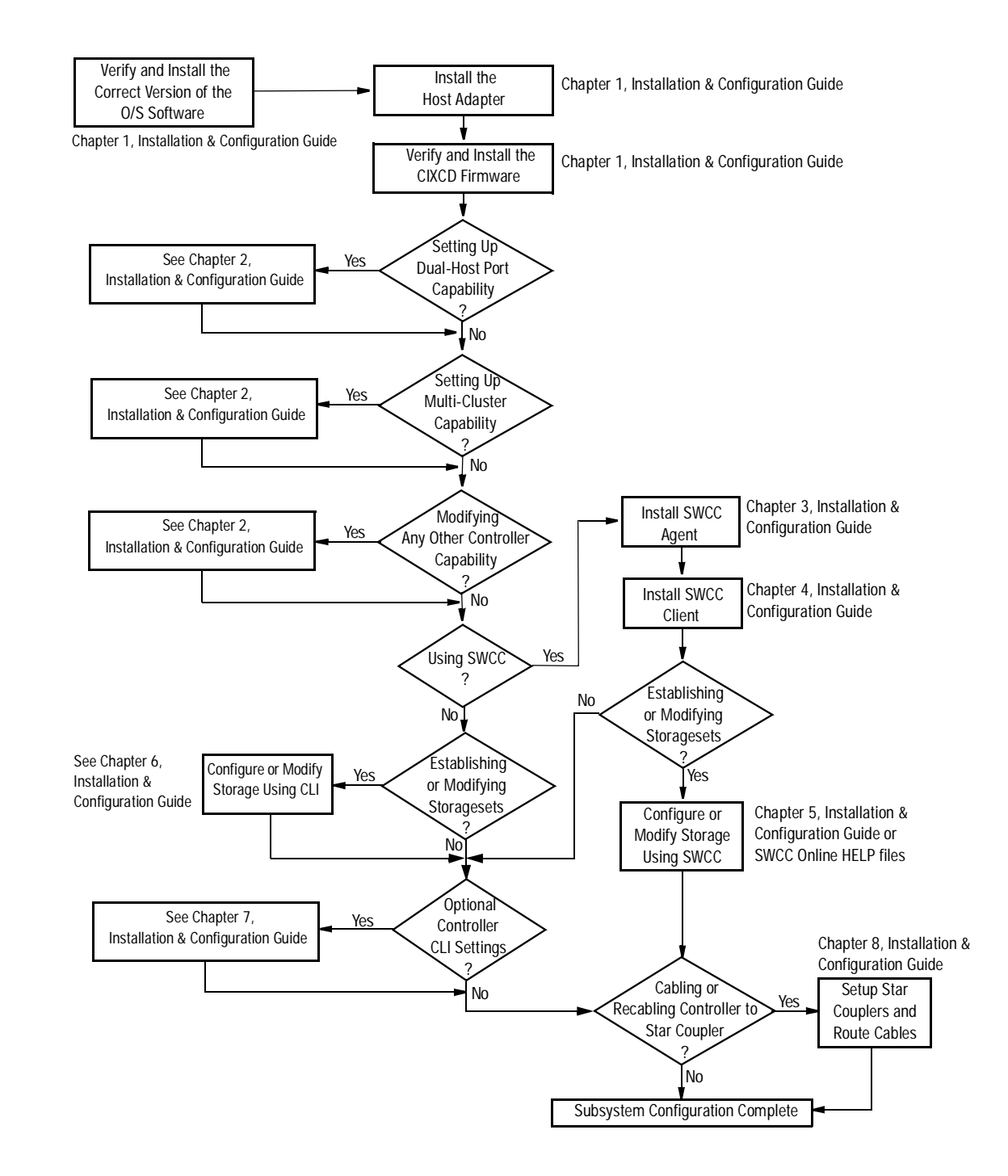

## *Compaq StorageWorks™*

**HSJ80 Array Controller ACS Version 8.5J-2**

Solution Software Kit Overview

**Read this document before beginning configuration procedures.**

**NOTE:** If any of the components listed in the Solution Software Kit are missing, please contact your customer service representative.

For features and functionality of the Compaq StorageWorks HSJ80 Array Controller, refer to the HSJ80 Software Product Description shipped with your HSJ80 Array Controller program card.

©2000 Compaq Computer Corporation.

COMPAQ, the Compaq logo, and StorageWorks Registered in the U.S. Patent and Trademark Office.

EK-HSJSO-OA. B01

Printed in the U.S.A.

Second Edition (August 2000) Part Number: EK-HSJSO-OA. B01